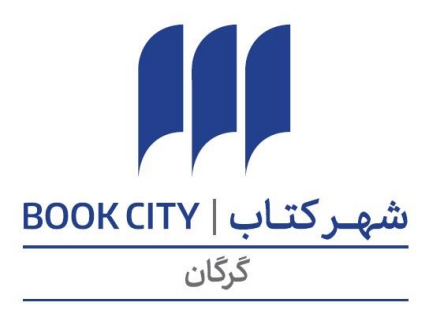

فروشگاه شهركتاب گرگان در سال ۱۳۸۷ با هدف گسترش فرهنگ كتاب و كتابخوانی و تسهيل دسترسی به كالاهای فرهنگی تاسيس گرديد.

اهم فعاليتهای فروشگاه به شرح ذيل تقسيم بندی میگردد:

- فروش ك تابهای عمومي بزرگسال و كودك و نوجوان از ناشران معتبر كشور و ساير كاالهاي فرهنگي.
- فروش نوشت افزارهاي با كيفيت توليد داخل و خارج، اين مهم با اخذ نمايندگی از معتبرترين شركتها فراهم گرديده است.
	- فروش محصوالت صوتي و تصويري فرهنگي، مذهبيو هنري
		- فروش صنايع دستي نقاطمختلف كشور
		- فروش بازي هاي فكري و محصوالت پرورشي كودكان

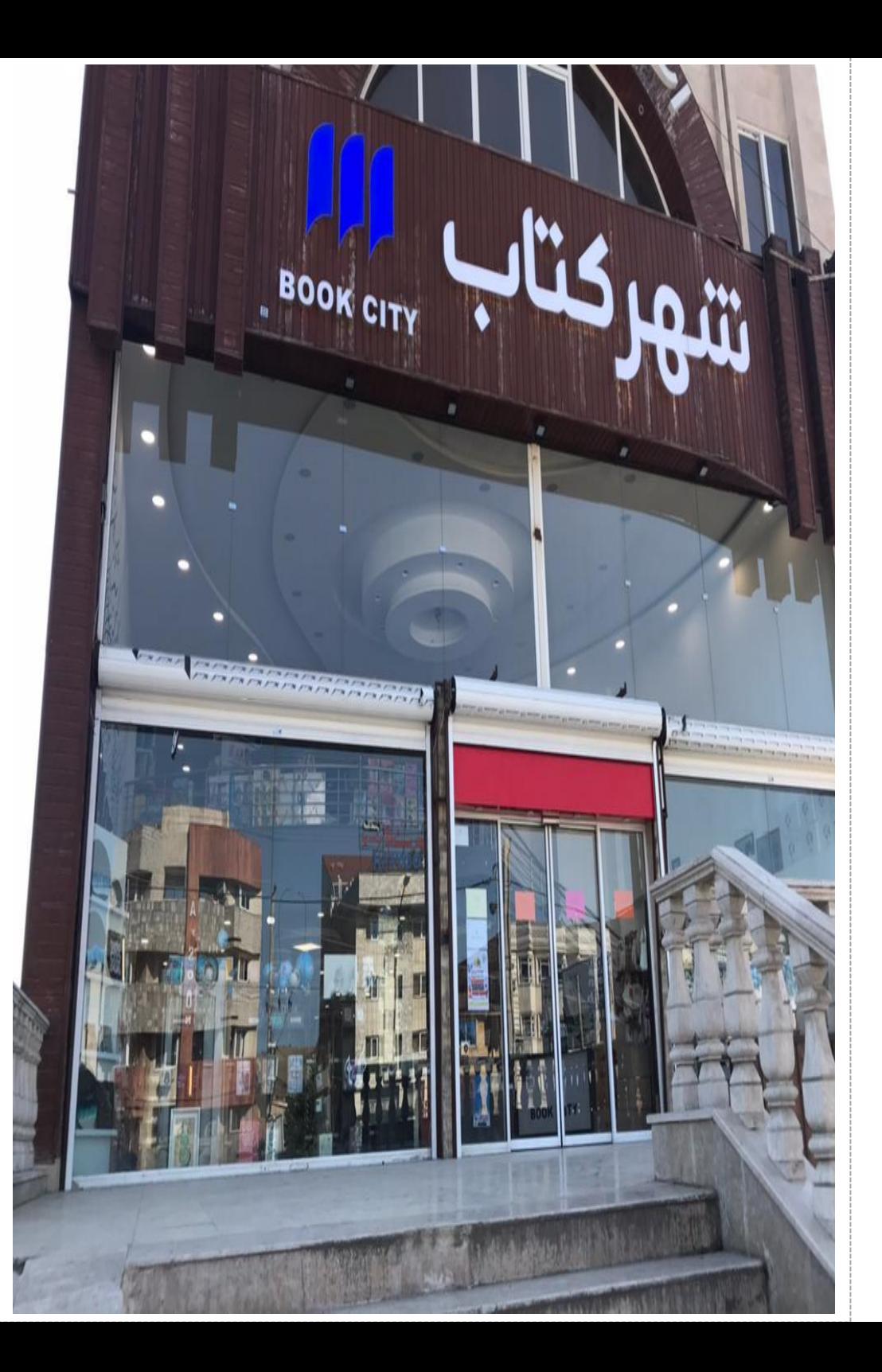

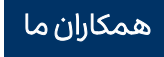

# فهرست و منتخب فعالیّتهای فرهنگی <mark>شهرکتاب گرگان</mark> از سال ۱۶۰۰ تا سال ۱٤۰۰

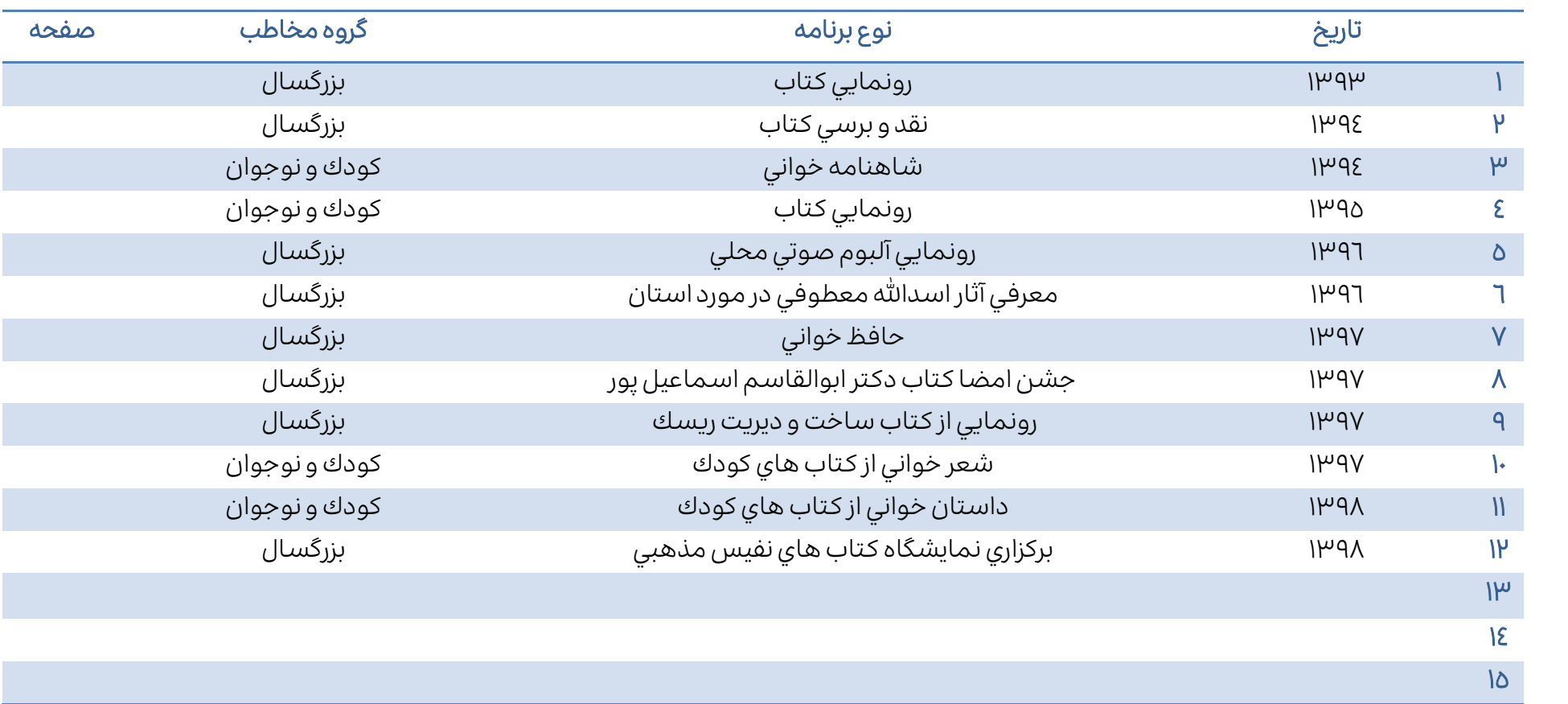

#### ֖֖֖֖֖֖֖֖֖֖֖֖֧֖֖֧֧֖֧֖֧֖֧֧֖֚֚֚֚֚֚֚֚֚֚֚֚֚֚֚֚֚֚֚֚֚֚֚֚֚֚֚֚֚֚֚֬֝֝֝֓֞֡֓֞֡֞֝֓֞֝֬֞֝֬֞֝֬֞֝֬֞ تاریخ:

I

در اينجا عنوان و گزارش مختصری از يک رویداد و برنامه اجرا شده در فروشگاهتان را با درجتاریخبنویسید.

اینجا تصویر مربوط به رویداد را بارگذاری كنید.

اینجا تصویر مربوط به رویداد را بارگذاری كنید.

## تاریخ:

ׅ֚֞֘֝֬֝

I

در اينجا عنوان و گزارش مختصری از يک رویداد و برنامه اجرا شده در فروشگاهتان را با درج تاریخ بنویسید.

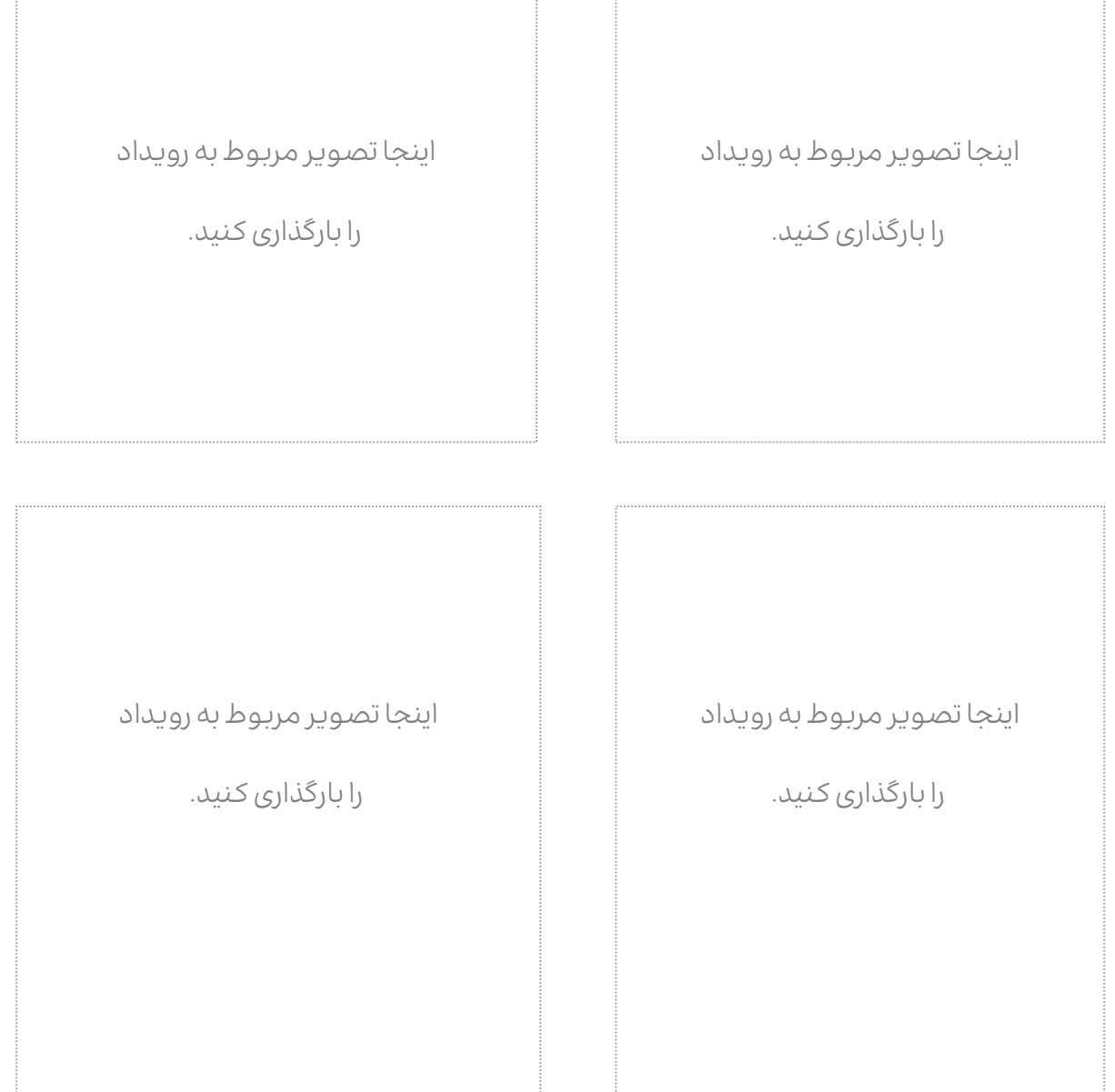

اينجا تصویر مربوط به رویداد

را بارگذاری كنید

اينجا تصویر مربوط به رویداد

را بارگذاری كنید

### اينجا تصویر مربوط به رویداد

را بارگذاری كنید

توضیحات تصویر: توضیحات مختصر تصویر را بنویسید.

اينجا تصویر مربوط به رویداد

را بارگذاری كنید

تووضیحات تصویر: توضیحات تصویر: